# **Proyecto final de curso Android: Fundamentos de Programación ( julio-noviembre 2015)**

*Nombre de la aplicación:* Travels

*Autor:* González Canca., Alberto

## *Qué hace la aplicación:*

Almacena los gastos realizados en un viaje, para poder llevar un control sobre en que tienes más gastos.

## *Licencia:*

Autorizo la difusión del código fuente con fines educativos siempre que se haga referencia al autor bajo los términos generales de la licencia "Academic Free License v.3.0".

## *A destacar:*

- Añadir viajes y gastos mediante sencillos formularios.
- Las fechas se añaden mediante datepicker.
- Todas las actividades tienen en su parte superior un AppToolbar, que incluye el nombre de la actividad y su correspondiente botón de menú.
- Permite la búsqueda de viajes por su nombre.
- Almacena toda la información en una base de datos SQLite.

• Permite seleccionar que tipo de ordenación prefiere el usuario elegida entre tres posibles modos de ordenación (por nombre, fecha de creación o fecha de inicio para los viajes y por nombre, fecha del gasto o importe para los gastos).

- Idiomas: español e inglés.
- Una varias vistas como CardView y ReciclerView.

#### *Cómo lo hace:*

El principal atractivo de la aplicación es que permite almacenar de manera muy sencilla y en pocos pasos los gastos realizados durante un viaje de cualquier índole. En primer lugar es necesario crear un viaje, para cual hay que añadir un nombre para el viaje, el lugar de destino, el tipo de viaje (elegido entre 5 preseleccionados) y la fecha de fin e inicio del mismo. En la actividad "main" aparecerán todos los viajes creados y con solo acceder a uno se podrá ver y añadir los gastos del mismo. En la actividad que muestra la lista de los gastos se lleva un control sobre el importe gastado hasta el momento. Tanto los viajes como los gastos se pueden modificar, pero solo los viajes pueden ser eliminados Toda la información se almacena en una base de datos SQLite, la cual está formada por dos tablas, una para viajes y otra para gastos. Con respecto a las preferencias, se puede escoger la ordenación de ambos elementos y si se quiere no mostrar aquellos viajes que ya han pasado.

#### *Captura de Travels*

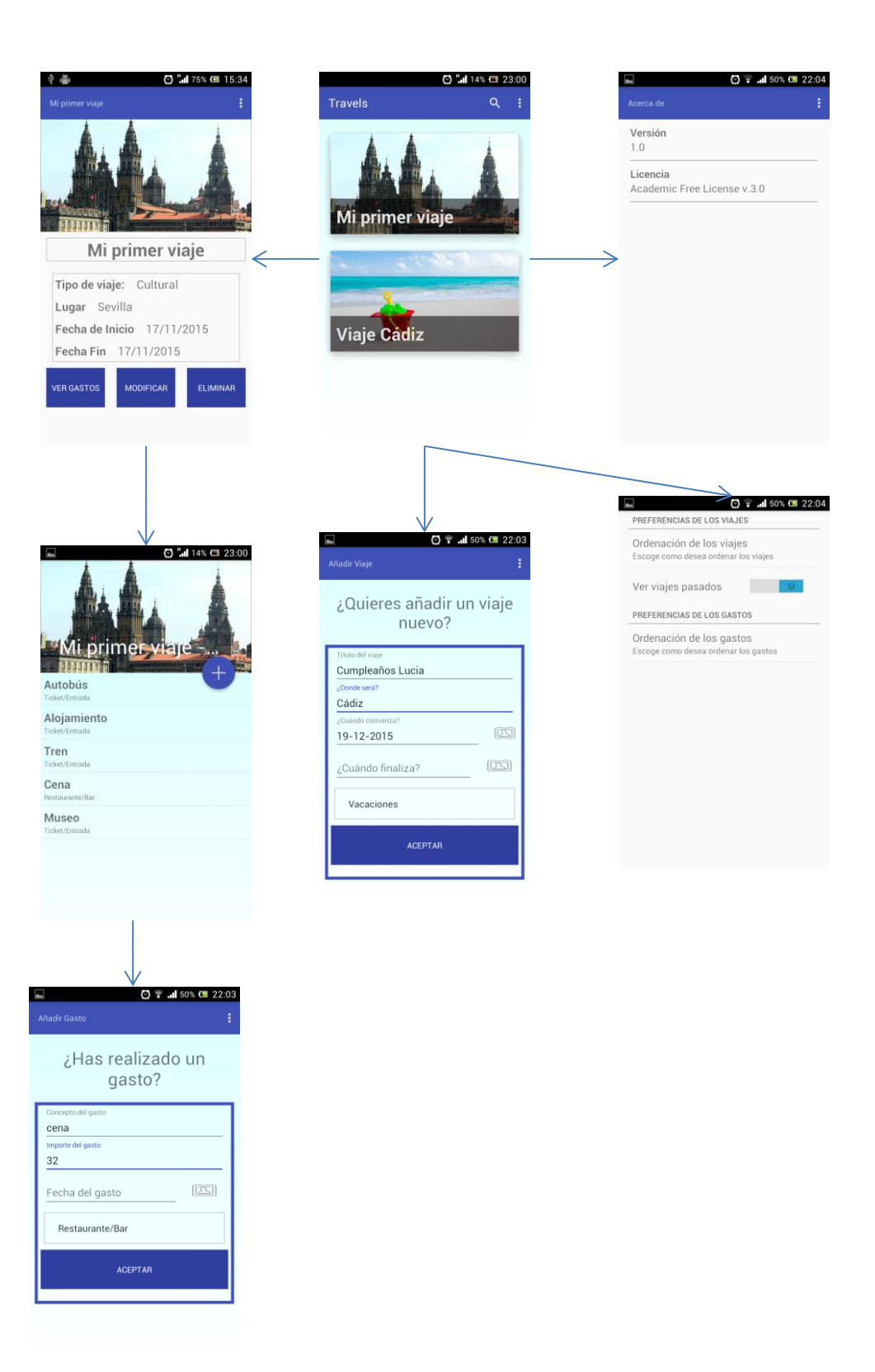